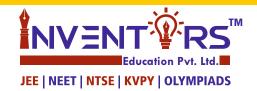

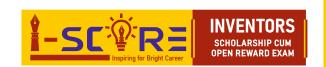

## **REGISTRATION FORM**

Form No.

| FOR OFFICE                                                                               |                        |                                 |                                            |
|------------------------------------------------------------------------------------------|------------------------|---------------------------------|--------------------------------------------|
| Registration No.                                                                         |                        |                                 |                                            |
| Receipt No./DateCourse                                                                   | Affix<br>Passport size |                                 |                                            |
| TEST CE PATNA MOTIHARI NAW GAYA BEGUSARAI CHA MUZAFFARPUR ARRAH BUX                      | VADA MUNGER PRA SIWAN  | NALANDA<br>BETIAH<br>SAMASTIPUR | photograph                                 |
| <ul><li>BHAGALPUR</li><li>PURNIA</li><li>DARBHANGA</li><li>SAHARSA</li><li>KHA</li></ul> | ANGABAD JAMUI          | BANKA<br>MADHUBANI              |                                            |
| PERSO                                                                                    | ONAL DETAILS OF STUDEN | г                               |                                            |
| Name  Gender: Male  Father's / Guardian's Name                                           | Category : GEN         | OBC(NCL)                        | SC/ST PH                                   |
| Father's Occupation                                                                      | Date of Bir            | th: D D M                       | M Y Y Y                                    |
| Student's Mob.                                                                           |                        |                                 |                                            |
| Parent's Mobile No.                                                                      |                        |                                 |                                            |
| Email                                                                                    |                        |                                 |                                            |
| COR                                                                                      | RESPONDANCE ADDRESS    |                                 |                                            |
|                                                                                          |                        |                                 |                                            |
|                                                                                          |                        |                                 |                                            |
|                                                                                          |                        |                                 |                                            |
| City/Town                                                                                |                        |                                 |                                            |
| State                                                                                    |                        | Pin Code                        |                                            |
| Country                                                                                  |                        |                                 |                                            |
|                                                                                          |                        |                                 |                                            |
|                                                                                          |                        |                                 | <b>→</b>                                   |
| Form No.    INVENT   RSTM                                                                | [ADMIT CARD]           | <u>1-SC</u>                     | INVENTORS SCHOLARSHIP CUM OPEN REWARD EXAM |
| Education Pvt. Ltd.                                                                      |                        | 1-SC                            |                                            |
| JEE   NEET   NTSE   KVPY   OLYMPIADS                                                     |                        |                                 |                                            |
| Exam Centre & City                                                                       |                        |                                 | SCHOLARSHIP CUM OPEN REWARD EXAM  Affix    |
| JEE   NEET   NTSE   KVPY   OLYMPIADS  Exam Centre & City                                 |                        |                                 | SCHOLARSHIP CUM OPEN REWARD EXAM           |

## **ACADEMIC DETAILS**

| Presently Stud                                                                                                    | ying <mark> </mark> | VII       | VIII | IX          | X       | XI     | XII                                |                             |  |  |
|----------------------------------------------------------------------------------------------------|---------------------|-----------|------|-------------|---------|--------|------------------------------------|-----------------------------|--|--|
| BOARD                                                                                                    |                     | CBSE      | ICSE | BIHAR BOARD |         | OTHERS |                                    |                             |  |  |
| DETAILS OF SCHOOL STUDYING IN/LAST ATTENDED                                                                                                    |                     |           |      |             |         |        |                                    |                             |  |  |
| School Name                                                                                                    |                     |           |      |             |         |        |                                    |                             |  |  |
| School Address                                                                                                    |                     |           |      |             |         |        |                                    |                             |  |  |
| City/Town                                                                                                    |                     |           |      |             |         |        |                                    |                             |  |  |
| State                                                                                                    |                     |           |      |             |         |        | Pin Code                           |                             |  |  |
| Phone(STD)                                                                                                    | 0 C                 | 0 D       | E    |             |         |        |                                    |                             |  |  |
| Mobile No.                                                                                                    |                     |           |      |             |         |        |                                    |                             |  |  |
| DETAILS OF LAST EXAMINATION PASSED                                                                                                    |                     |           |      |             |         |        |                                    |                             |  |  |
| Class                                                                                                    |                     | School/Bo | oard | Year of F   | Passing |        | ntage (%) secured<br>Maths/PCM/PCB | Aggregate<br>Percentage (%) |  |  |
| EARLY START(ES) (For Students Studying in Class VII moving to VIII  BEGINNER(BG) (For Students Studying in Class VIII moving to IX)  RISE(RS) (For Students Studying in Class IX moving to X)  TRIGGER(TR) (For Students Studying in Class X moving to XI)  SPARK(SR) (For Students Studying in Class XI moving to XII) |                     |           |      |             |         | STREAM |                                    | UR COURSE<br>DETAILS        |  |  |
| REFOCUS(RF) (For Class XII Pass)                                                                                                    |                     |           |      |             |         |        |                                    |                             |  |  |
| DECLARATION                                                                                                    |                     |           |      |             |         |        |                                    |                             |  |  |
| I hereby declare that the information provided by me in this Admission Form is correct to the best of my knowledge.                                                                                                    |                     |           |      |             |         |        |                                    |                             |  |  |
| PLACE :                                                                                                    |                     |           |      |             |         |        |                                    |                             |  |  |
| DATE :                                                                                                    |                     |           | •••• |             |         |        | Si                                 | gnature of Student          |  |  |
|                                                                                                    |                     |           |      |             |         |        | HEAD OFFICE                        |                             |  |  |

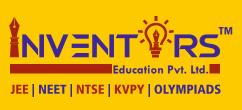

Raj Complex, Near Lalita Hotel, East Boring Canal Road, Patna-800001

for further queries

© 8434267988, 8541806988, 8092830988

visit us at www.inventorseducare.com | info@inventorseducare.com

join us on f  $\mathcal{Y}$   $g^+$  Y

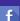

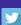

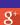

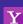

Instructions:

- This is your I-SCORE ADMIT CARD.
- If you qualify in I-SCORE, you will be informed through SMS on the mobile number provided by you (fill the mobile number correctly & carefully, In case you don't receive the result through SMS, you can call on the INVENTORS Educare Phone number or you can see your result on our website www.inventorseducare.com.
- Your I-SCORE 2021 Test Centre details will be sent to you through SMS or you can see it on our website.
- Carrying Admit Card for Test is a mandatory. This Admit Card is an important document for all future purposes like knowing result, claiming reward and scholarship, taking admission
- etc. So keep this admit card safely.
  You will NOT be permitted leave the examination hall before the scheduled closing time of
- Use only Black/Blue Ball Pen to fill the most appropriate bubble in the OMR sheets.
- Use of Calculator/log table/electronic gadgets is NOT permitted in the examination hall. Use of unfair means will lead to the cancellation of candidature.

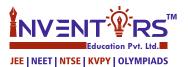

## **HEAD OFFICE**

Raj Complex, Near Lalita Hotel, East Boring Canal Road, Patna-800001

for further queries

© 8434267988, 8541806988, 8092830988

visit us at www.inventorseducare.com | info@inventorseducare.com

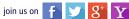

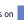

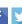

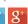

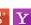